## **Содержание**

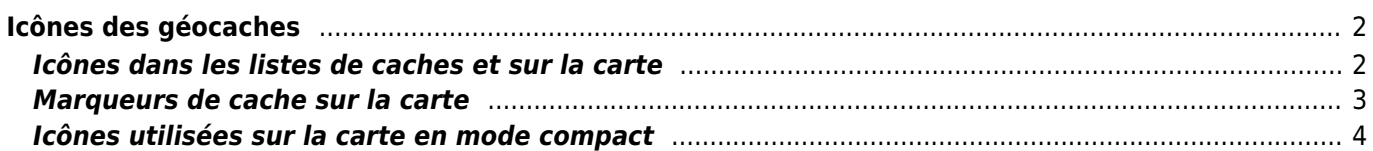

# <span id="page-1-0"></span>**Icônes des géocaches**

c:geo utilise des icônes spécifiques pour les différents types de géocaches disponibles. Le tableau suivant vous montre une vue d'ensemble des icônes utilisées, du type de cache correspondant et une description de base des caractéristiques de ce type de cache.

#### <span id="page-1-1"></span>**Icônes dans les listes de caches et sur la carte**

Le tableau suivant présente les icônes utilisées dans les listes de cache et sur la carte, lorsqu'elles sont utilisées en mode non compact.

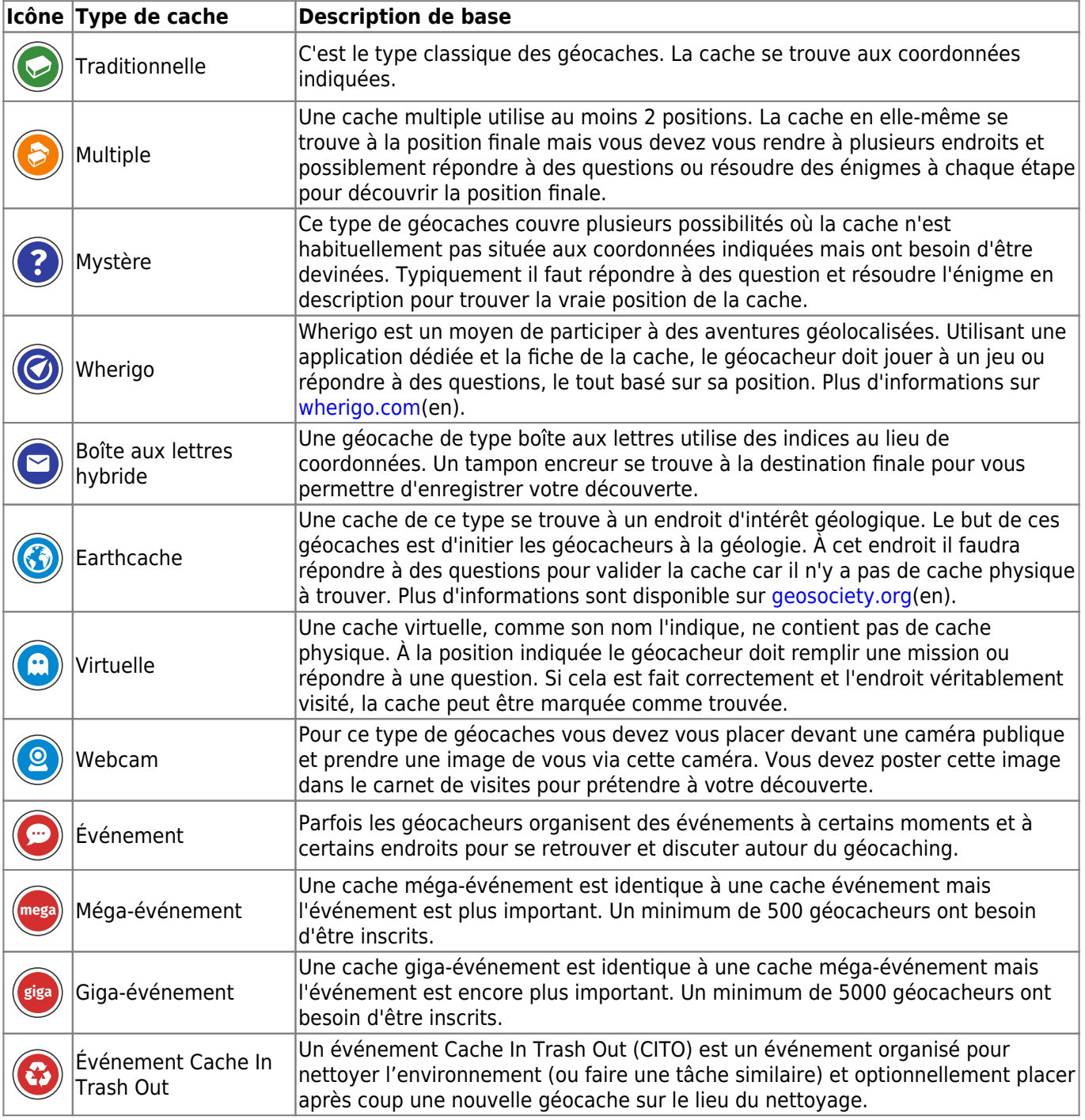

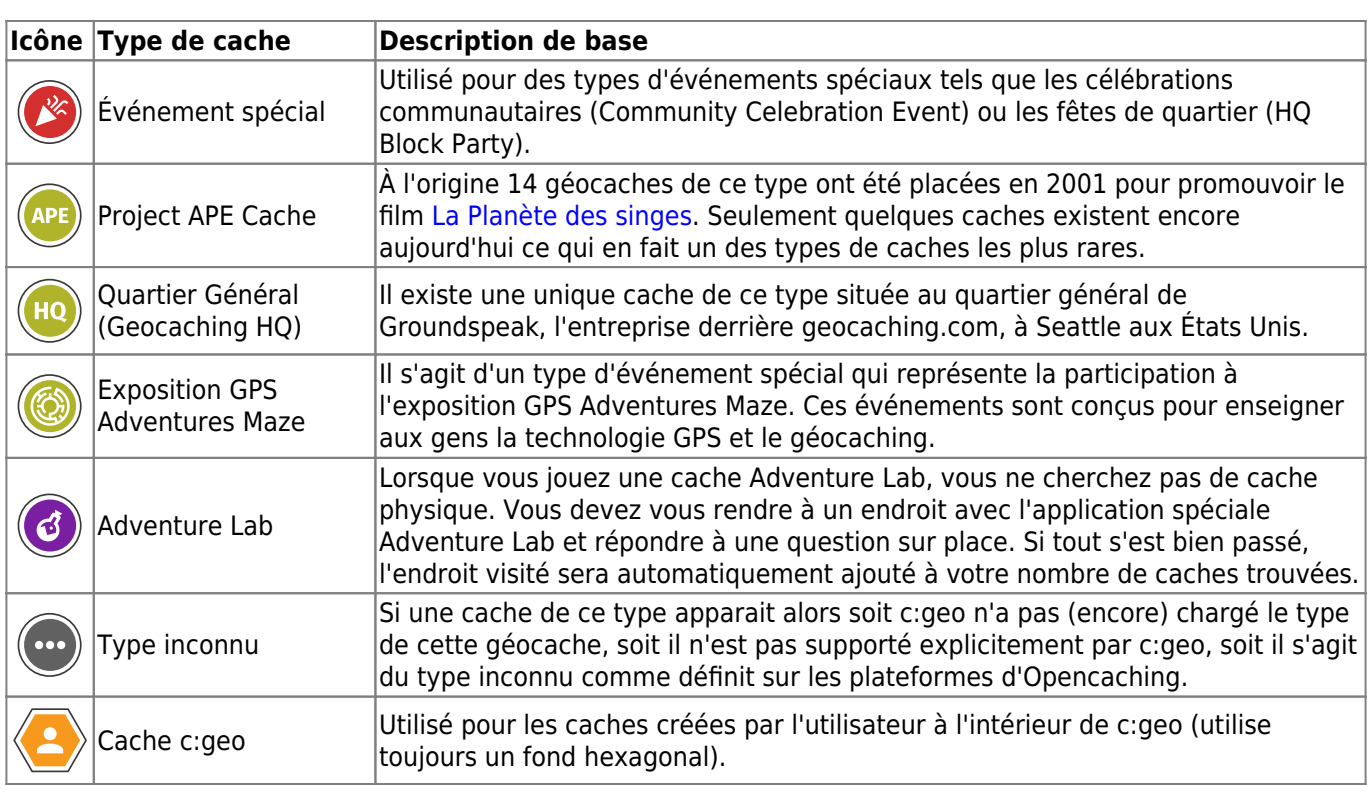

### <span id="page-2-0"></span>**Marqueurs de cache sur la carte**

Le tableau suivant montre les différents cadres autour des icônes de type cache en fonction de l'état de la cache. La flèche pointe vers les coordonnées de la cache sur la carte. Le cadre est rempli avec l'icône du type de cache correspondant, le tableau ci-dessous utilise une cache traditionnelle comme exemple.

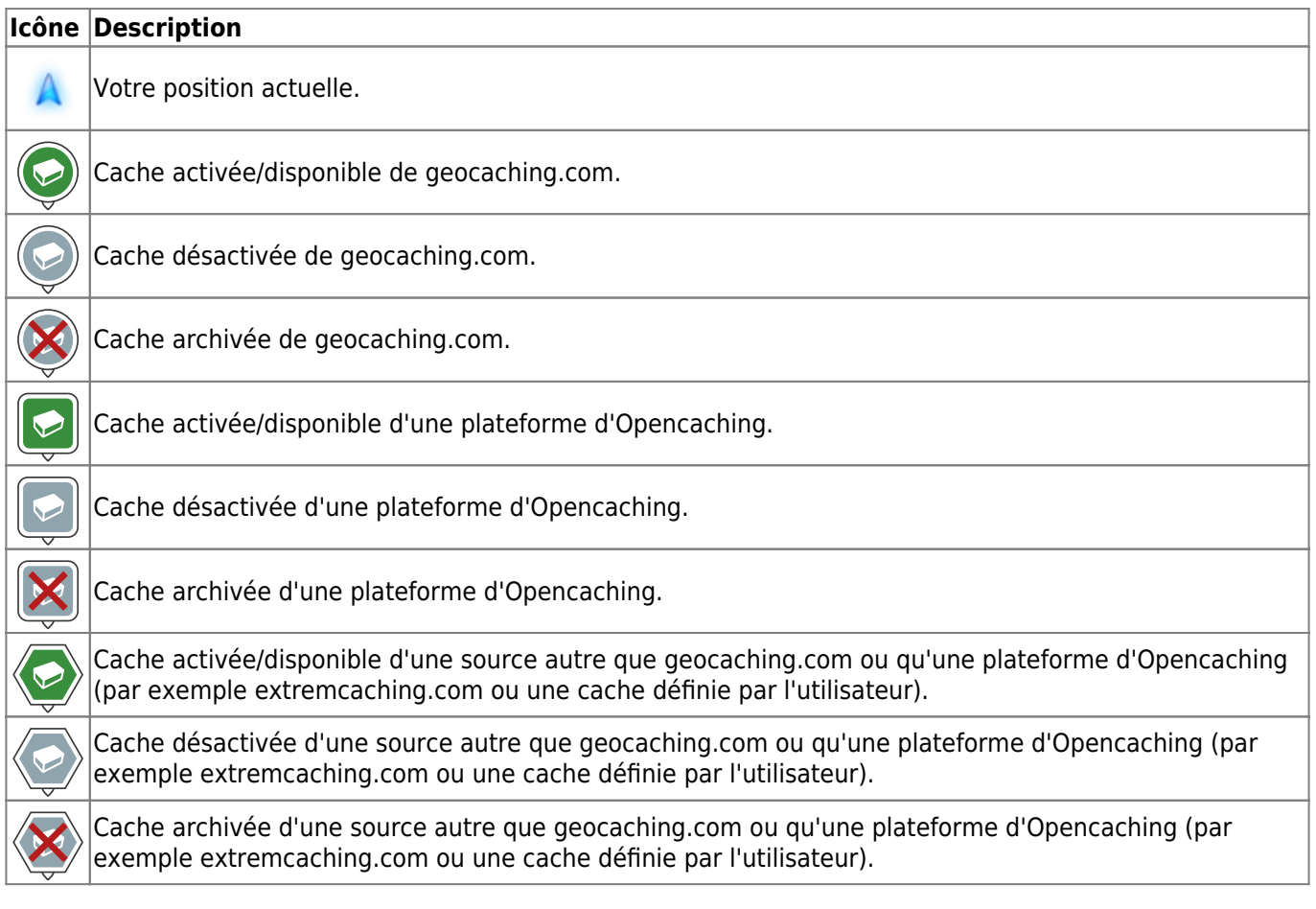

## <span id="page-3-0"></span>**Icônes utilisées sur la carte en mode compact**

Le tableau suivant présente les icônes des points utilisées lorsque la carte est configurée pour utiliser des [icônes compactes](https://cgeo.droescher.eu/fr/mainmenu/livemap#map_quick_settings). Certains types de caches sont combinés en une seule icône dans ce mode.

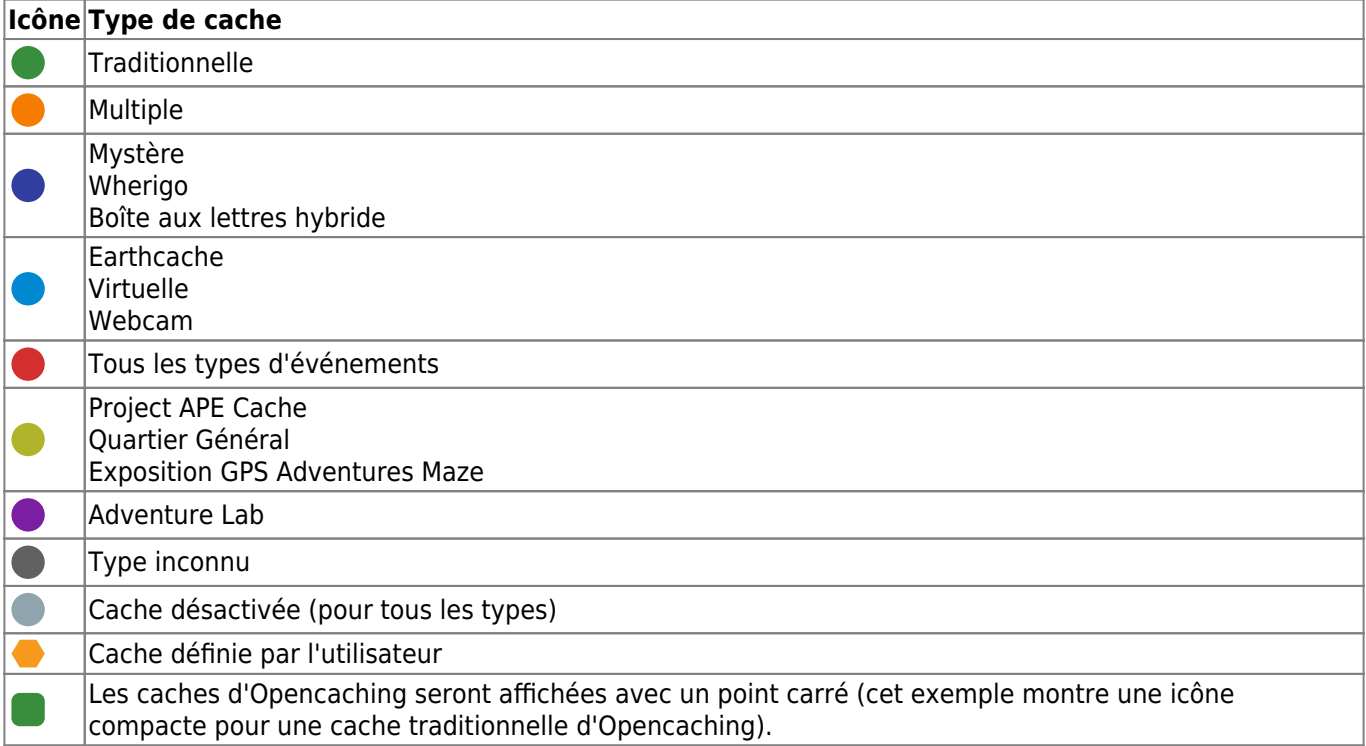

De plus, certains statuts particuliers d'une cache, qui sont représentés par un petit marqueur en mode normal (par exemple, état trouvé, coordonnées modifiées), seront également reportés en mode compact en utilisant une icône dédiée comme indiqué dans le tableau suivant. Elles seront alors affichées à la place de l'icône compacte du type de cache :

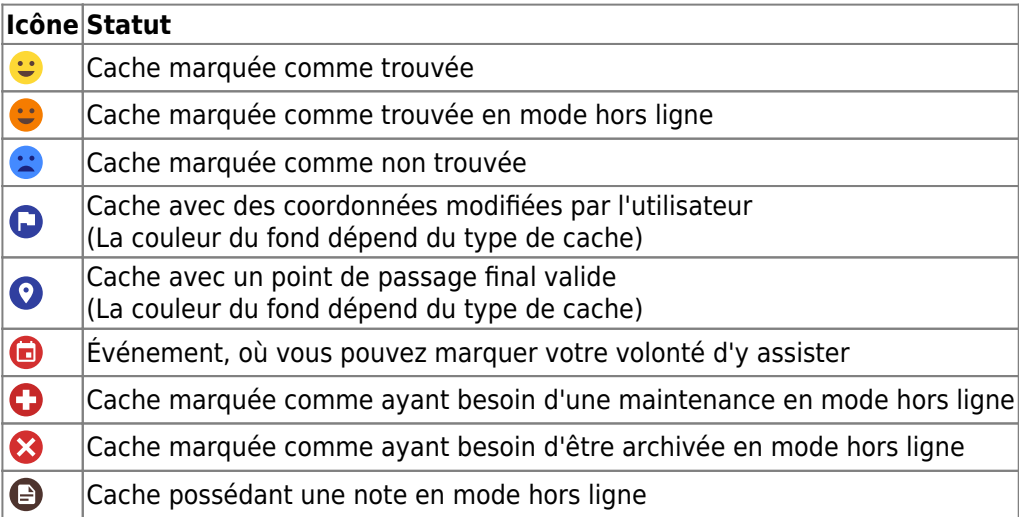